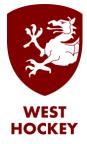

## GMS How to Guide

## Claim Expenses.

Log on to GMS.

Make sure that you have entered the appropriate mileages for each of the matches for which you wish to claim.

Click "Submit Expenses" and choose "England Hockey – West", then "Submit".

|                      | 🖻 🏏 f 👑 in                                          |          |
|----------------------|-----------------------------------------------------|----------|
|                      | IGLAND<br>DCKEY                                     |          |
| SM Simon Milford     | Logout 📄 🎬 Clear Cookies Archive 🗌 📑                |          |
| =-                   | Choose organisation: England Hockey - South Central | ✓ Submit |
| Home                 |                                                     |          |
| Support Hub          |                                                     |          |
| InEx                 |                                                     |          |
| Contacts             |                                                     |          |
| Contact Availability |                                                     |          |
| Fixtures             |                                                     |          |
| Appointments         |                                                     |          |
| Events               |                                                     |          |
| Competitions         |                                                     |          |
| Comp Entrants        |                                                     |          |
| Clubs                |                                                     |          |
| Teams                | _                                                   |          |
| Venues               | _                                                   |          |
| Send eMails/Memos    |                                                     |          |
| Submit expenses      |                                                     |          |
| Logout               |                                                     |          |

Check that the entries are correct (go back and edit them if they aren't) then click "Submit"

| - File - One | Orive 🐻 Berk | shire Hockey U 🐻 Administra     | ation Pass 🚳 Surrey HUA  🖀 BHU             | A Appointing | 4 84     | UA agree | menta  | Homepa | pe   Dilbert | Alex cartoon | 🐨 GMS 🕘 AWE Pension | Line 🛞 Home   Cadogan Ha | a 💧 VW Covid Pharmac | SCHUA login | - 3 | 1 | Reading |
|--------------|--------------|---------------------------------|--------------------------------------------|--------------|----------|----------|--------|--------|--------------|--------------|---------------------|--------------------------|----------------------|-------------|-----|---|---------|
|              | Date         | Nome                            | Away                                       | Outance      | Quickent | Fate     | Fuel   | Other  | Total        | Not claiming | Claiming            |                          |                      |             |     |   |         |
| nents        | 02-09-2021   | Wycombe 1                       | Army HA (Under 25) 1                       | 51.2         |          | 0.000    | £17.92 | £0.00  | £17.92       | £0.00        |                     |                          |                      |             |     |   |         |
| pents        | 04-09-2021   | Wycombe 1                       | Eastcote 1                                 | 51.2         |          | 0.000    | £17.92 | £0.00  | £17.92       | £0.00        |                     |                          |                      |             |     |   |         |
| lions        | 07-09-2021   | Maidenhead 1                    | Reading 2                                  | 32.0         |          | 0.000    | 511.20 | £0.00  | £11.20       | £0.00        | <b>2</b>            |                          |                      |             |     |   |         |
|              | 11-09-2021   | Southampton 1                   | Guildard 1                                 | 109.2        |          | 0.000    | £38.22 | £8.00  | £38.22       | £0.00        |                     |                          |                      |             |     |   |         |
| trants       | 18-09-2021   | Marlow 2                        | Wycombe 1                                  | 41.0         |          | 0.000    | £14.35 | E0.00  | E14.35       | £0.00        |                     |                          |                      |             |     |   |         |
|              | 18-09-2021   | Sanning 1                       | Harrow 1                                   | 39.B         |          | 0.000    | £13.93 | £0.00  | £13.93       | £0.00        |                     |                          |                      |             |     |   |         |
|              | 25-09-2021   | Amersham & Chalfont 1           | Winchester 1                               | 31.0         | 50.8*    | 0.000    | £10.85 | £0.00  | £10.85       | £0.00        |                     |                          |                      |             |     |   |         |
|              | Other experi | nses: Total mileage for 2 games | s was 62 miles - split into 31 for each ga | 100          |          |          |        |        |              |              |                     |                          |                      |             |     |   |         |
| aomeMulli    | 25-09-2021   | Marlow 1                        | Maidenhead 1                               | 31.0         |          | 0.000    | £10.85 | £0.00  | £10.85       | £0.00        |                     |                          |                      |             |     |   |         |
| penses 👘     |              |                                 | s was 62 miles - split into 31 for each ga |              |          |          |        |        |              |              | 1 100               |                          |                      |             |     |   |         |
|              | 30-09-2021   | Bya                             | TBC 1 Female                               | 60.0         |          | 0.000    | E0.00  | EØ.00  | £0.00        | £0.00        |                     |                          |                      |             |     |   |         |
|              | 1-10-2021    | Churchers College Girls         | Charterhouse School Girls U18              | 90.0         |          | 0.000    | 131.50 | \$0.03 | 831.50       | £0.00        |                     |                          |                      |             |     |   |         |
|              | 2-10-2021    | Basingstoke 2                   | Banbury 1                                  | 44.0         |          | 0.000    | £15.40 | £0.00  | £15.40       | £0.00        |                     |                          |                      |             |     |   |         |

Developed in association with South Central Hockey